age = 25

# Comp Sci 302

Jim Williams, PhD

## **CS 302 Objectives**

Instruction and experience in the use of an object-oriented programming language. Program design; development of good programming style; preparation for other Computer Science courses.

#### **Course Learning Objectives**

Students successfully completing this course will:

- •be able to write computer programs in a high-level programming language.
- analyze problems and formulate algorithms
- create robust, user-friendly, well-structured and well-documented Java programs
- •read basic Java programs to determine their purpose
- have a basic understanding of how computers work

#### In short, **read** and **write** Java programs.

### **Course Website**

http://pages.cs.wisc.edu/~cs302/

A Computer

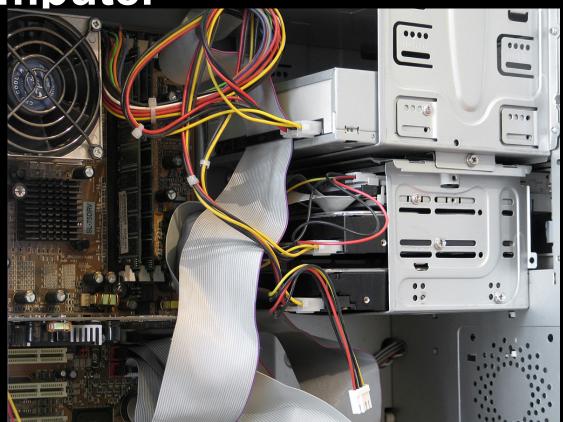

http://missbobbie.com/wp-content/uploads/2015/03/computer-insides.jpg

age = 25

```
int age;
age = 25;
```

```
int age;
age = 25;
age = age + 1;
```

```
int i;
int j;
i = 1;
j = 2;
i = j;
```

## Does this mean the same thing?

```
int i;
int j;
i = 1;
i = j;
j = 2;
```

### Questions

(Degrees Fahrenheit -32) x 5/9 = Degrees Celsius

What symbols have different meanings in Java?

What changes must be made to implement this equation in Java?

## Demonstration

### What does this do?

```
k = i;
i = j;
j = k;
```

## **Online Course Pages**

Information Sheet

Work at Home

Piazza (where to offer and get answers)

Coding Style

Labs (CodeLab & Team Labs)

## Labs 15% of grade (75 lab points)

#### Team Lab

- meets in 1350cs or 1370cs on Tuesday or Wednesday each week.
- 14 team labs, each Team Lab is worth 5 lab points.

#### CodeLab

- Online tool for individually solving hundreds of small problems.
- 500+ exercises, each 10 exercises is worth 1 lab point.

#### Review

(Degrees Fahrenheit -32) x 5/9 = Degrees Celsius

What symbols have different meanings in Java?

What changes must be made to implement this equation in Java?

## My List

- X vs \*
- = vs assignment
- value is stored on the left hand side of assignment (=) operator
- Variables: name areas of computer memory, declare before use, declare
- type of data, initialize
- Variable names: start with letter, include letters numbers and \_, but no
- spaces
- Conventions: camelCasing, spell out names
- Semicolon at the end of statements

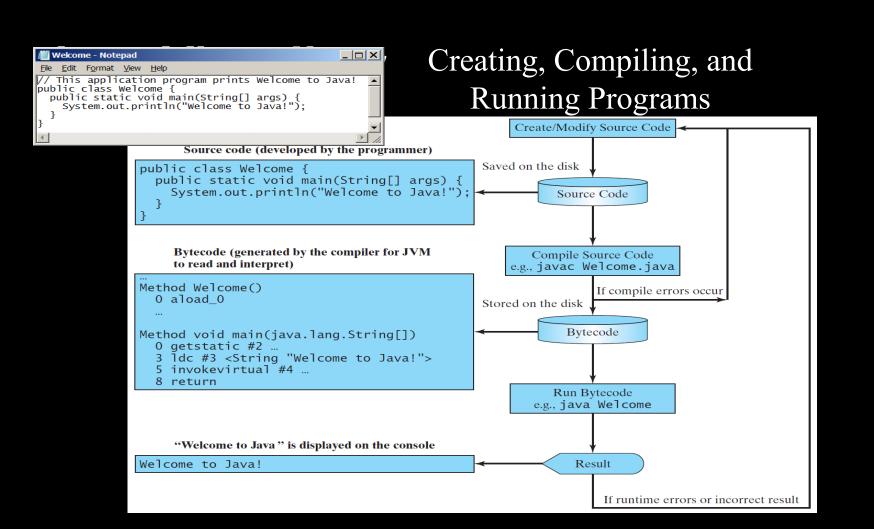

#### **Block**

{ //beginning of a block of code

} //end of a block of code

#### **Eclipse**

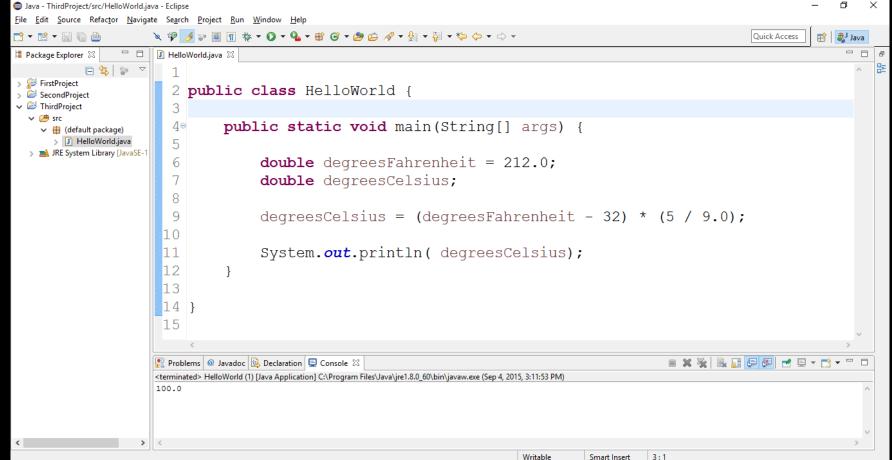

## **Primitive Data Types**

Commonly used:

int whole numbers

double floating point numbers

Other integer data types: **byte**, **short**, **long** Other floating point types: **float** 

## **Programming Errors**

#### **Syntax**

compiler error

#### Logic

program runs but provides wrong values

#### Runtime

program crashes or throws exception

## Output

From **java.lang** package

- automatically included in every Java program.

System.out.print( "hello");
System.out.println( "hello");